## **Inhaltsverzeichnis**

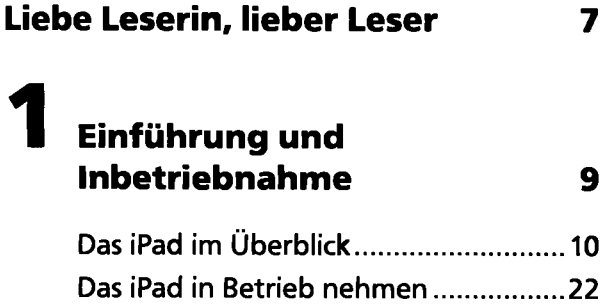

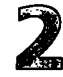

# **Basiswissen zu iOS**

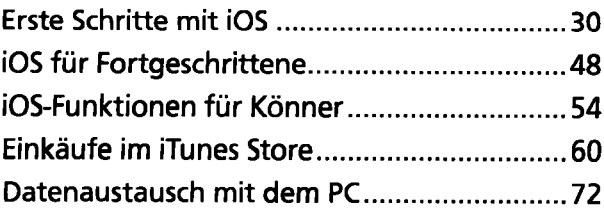

### **Surfen, mailen, Nachrichten 77**

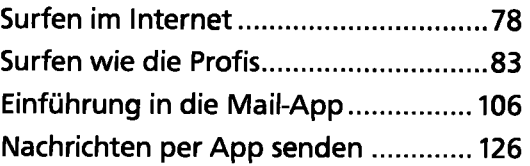

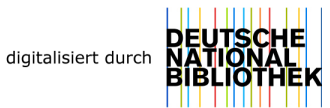

29

## **4 Fotofunktionen des iPad 135**

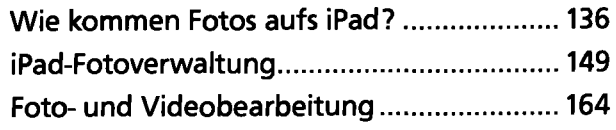

### **5 Spiele, Musik, Videos, E-Books 175**

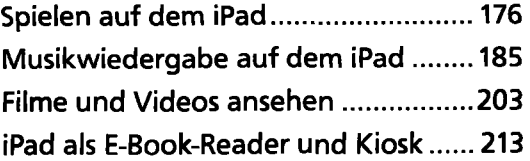

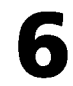

# **Nützliche Apps 231**

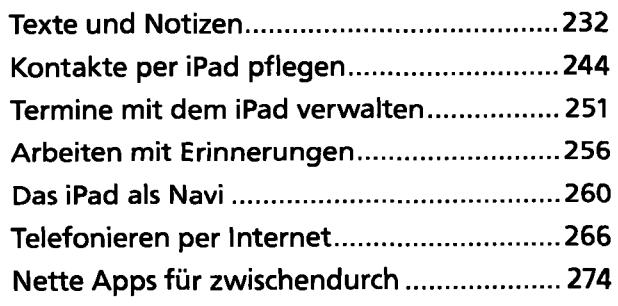

## **Einstellungen und Anpassungen 283**

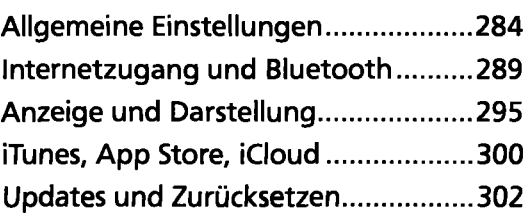

#### **Kleine Hilfen 307**

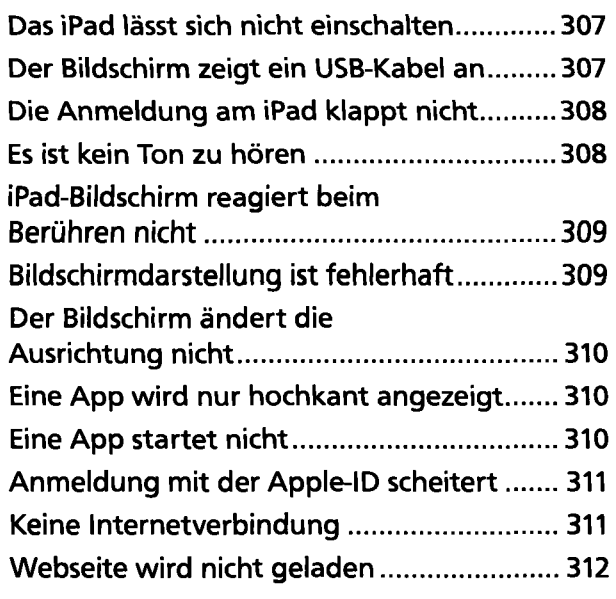

#### **Stichwortverzeichnis 313**